**Adobe Photoshop Elements 12**

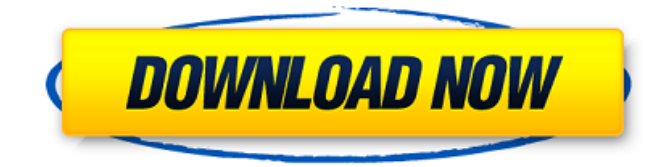

**Adobe Photoshop Premiere Elements 9 Free Download Crack + Download**

\* \*\*Photoshop Lightroom:\*\* Designed as an editing and organizing tool for digital images, Adobe's flagship program is often used by photographers to create an initial edit of the camera's files prior to exporting and uploading them to their web sites or social media platforms. If you decide to use Lightroom, be sure to go to `www.adobe.com/products/lightroom.html` and search for tutorials that will teach you how to use the features of the program.

**Adobe Photoshop Premiere Elements 9 Free Download Crack With Registration Code**

The goal of this tutorial is to teach you how to use Photoshop Elements to edit images and make them

look better. The only pre-requisites required are: A mouse and some basic familiarity with Photoshop. Learning Photoshop Elements requires familiarity with fundamentals such as layers, adjustment layers, undo, and the image workspace. If you don't know anything about Photoshop or digital photography, here is a solid primer you can check out before reading through the tutorial. First, let's take a look at what Photoshop Elements has to offer you when it comes to editing images. The included image viewer has a range of tools available to you. It has a basic color picker and a full color picker built-in. There is no way to change the brightness or exposure of the photo, but you can use the Basic tools to crop and resize your photo. When you load an image you will get a 3-step process which you can use to straighten, rotate, crop and resize your

image. This includes common, common-sense instructions to make it easier to learn. At any point you can hit Shift-Ctrl-B or Ctrl-B to go straight to Builds or Photo. Once there, you can select Filter, Grayscale, Adjustment, or Effects. From there you can select a Tool and see the tutorials on that item, or you can

choose Adjustment Layer and see a short tutorial on

how to use that tool. To access the Adjustment and Filter menus, simply press Shift-I or Ctrl-I. You can get to the menu of tools by using Control-T to bring up the tool palette, and then from there using the arrows to select a tool. The toolbar has categories similar to Photoshop. You can access most tools that you are already used to by simply using the keyboard. To access the right most tool on the toolbar, use CMD-Right Arrow or Ctrl-Right Arrow. You can also use the mouse to select tools or move them using the mouse. Click and hold and drag the tool to move it. You can also do this using the keyboard. If you look on the menu bar on the right, you will see the keyboard shortcut for each tool. You can also access the tools if they are not in the toolbar. To do this, from the main menu, you can access the tools by clicking View>Show Tool Options or Ctrl-T. To 05a79cecff

Oil producers a 'bunch of crooks' says Sen. Kerry Sen. John Kerry (D-Mass.) is letting the oil industry know he's not too pleased with what he says are the practices of the oil-over-water industry. Speaking with reporters Thursday, Kerry said the industry's cozy relationship with Congress is a conflict of interest. "The oil companies, I mean, the oil companies are a bunch of crooks," he said. "They get what they pay for. They get enough tax breaks to break your heart." The oil industry has been the focus of much political ire, and in recent months, the industry has found itself working with some lawmakers in Washington to create energy policy. "We worked with the oil companies to help create the energy bill," Kerry said. The Senate's energy committee bill that was approved Tuesday would tax offshore drilling less and would raise taxes on domestically produced fuels. But Kerry said it's not about who wins in the Senate, he said. "This is not about oil companies," he said. "It's about the interests of the country." Under the Senate's energy bill, \$15 billion is set aside for alternative energy, almost all of

which is set to come from renewables. "What we are doing is investing in the future," Kerry said. And he reminded the industry that the oil companies have to pay for their own safety and cleanup if any accidents occur.The injury bug has bitten one of the biggest names in ticketing, with Ticketek all but certain to have its licence pulled from the NSW and Victorian bookmakers. The NSW and Victorian bookmakers are refusing to list any AFL matches played in NSW and Victoria until an investigation into Ticketek's illegal actions are completed. Can't see it? Refresh or reload this page. Ticketek is all but certain to be stripped of its NSW and Victorian licence to sell AFL tickets (Photo: AAP) The Herald Sun understands any move by NSW and Victorian bookmakers against Ticketek is inevitable, with the company's licence having previously been suspended. It follows the Australian Competition and Consumer Commission's investigation into Ticketek's ticketing practices in NSW and Victoria, which found the company illegally cancelled the appointment of its more than 500 ticket

**What's New in the Adobe Photoshop Premiere Elements 9 Free Download?**

Q: C# Reflection: How to determine the type of an object based on its type name and given type? In C#, given only the type name of an object, and a class T representing some type, is there any way to determine what the original class was, which is the base-class of T? For instance, here is an example: public static T MyObject(string typeName) where T :

someOtherClass { // Now, how to determine that typeName is of type of someOtherClass? // If it was previously determined, use that information. var type = Assembly.GetAssembly(typeof(T)).GetType(typeNam e); if(type!= null) {  $\frac{1}{2}$  Now, how to determine that typeName is of type of type of someOtherClass? } else { throw new Exception("Unable to locate type: " + typeName); } var type = Assembly.GetAssembly(typeo  $f(T)$ ).GetType(typeName); if(type!= null) { // Now, how to determine that typeName is of type of someOtherClass? } else { throw new Exception("Unable to locate type: " + typeName); } return Activator.CreateInstance(type); } static void Main() { MyObject("SomeOtherClass"); } A: Try this: var type = typeof(T).GetTypeInfo().BaseType; This way will not work for Interfaces etc. Q: Problem with

printf in python cgi I am trying to print a value returned from a servlet but it is not printing. It prints the value with printf command in java

**System Requirements:**

Windows 7/8/8.1/10, 32-bit (Windows 7) and 64-bit (Windows 8, 8.1, 10) Microsoft.NET Framework 4.5, 4.5.1, 4.5.2, 4.6 Intel® Core™ 2 Duo / Quad / Celeron® 2 Dual Core or AMD Phenom™ x3 2 GB RAM 800 MB of hard drive space nVIDIA GeForce 9400/9600/9800 / GTS/970

[https://mydreamfinances.com/wp-content/uploads/2022/06/photoshop\\_latest\\_software\\_free\\_download.pdf](https://mydreamfinances.com/wp-content/uploads/2022/06/photoshop_latest_software_free_download.pdf) [https://inge-com.fr/wp-content/uploads/2022/07/How\\_To\\_Get\\_Photoshop\\_CC\\_2020\\_213\\_Crack.pdf](https://inge-com.fr/wp-content/uploads/2022/07/How_To_Get_Photoshop_CC_2020_213_Crack.pdf) <https://hogeorgia.com/wp-content/uploads/2022/07/revchan.pdf> <http://www.2el3byazici.com/?p=24003> <http://www.medvedy.cz/how-to-create-photo-composites-using-photoshop/> [https://best-housing.nl/wp-content/uploads/2022/07/Adobe\\_Photoshop\\_Download\\_For\\_Windows\\_8.pdf](https://best-housing.nl/wp-content/uploads/2022/07/Adobe_Photoshop_Download_For_Windows_8.pdf) <http://www.chandabags.com/wp-content/uploads/2022/07/hibcasa.pdf> [https://worldwidedigitalstore.com/wp-content/uploads/2022/07/how\\_to\\_download\\_old\\_version\\_of\\_photoshop\\_for\\_free.pdf](https://worldwidedigitalstore.com/wp-content/uploads/2022/07/how_to_download_old_version_of_photoshop_for_free.pdf) <https://togetherwearegrand.com/adobe-photoshop-express-windows-10/> <https://todaysmodernhomes.com/download-adobe-photoshop-elements-mac/> [https://bbv-web1.de/wirfuerboh\\_brett/advert/photoshop-rc4-portable-free-download-softonic/](https://bbv-web1.de/wirfuerboh_brett/advert/photoshop-rc4-portable-free-download-softonic/) <https://paillacotv.cl/advert/free-telugu-font-for-photoshop/> <https://6v9x.com/download-photoshop-cc-2019-23-1-for-free/> [https://www.nbschools.org/sites/g/files/vyhlif4791/f/uploads/v2\\_kindergarten\\_letter\\_2022-2023\\_2.pdf](https://www.nbschools.org/sites/g/files/vyhlif4791/f/uploads/v2_kindergarten_letter_2022-2023_2.pdf) <https://blogzille.com/2022/07/01/another-adobe-photoshop-cs6-download-from-software-hood/> <https://boiling-savannah-60360.herokuapp.com/shayjar.pdf> <https://www.careerfirst.lk/system/files/webform/cv/adobe-photoshop-apps-download.pdf> [https://boatripz.com/wp-content/uploads/2022/06/download\\_adobe\\_photoshop\\_for\\_windows\\_10\\_full\\_version.pdf](https://boatripz.com/wp-content/uploads/2022/06/download_adobe_photoshop_for_windows_10_full_version.pdf) <https://thecryptobee.com/wp-content/uploads/2022/07/luyxeva.pdf> [http://www.sparepartsdiesel.com/upload/files/2022/07/fdzJzCbptubVGUA7X18l\\_01\\_97c1eb42e6c6caa764d0c25a5cc5e9d8\\_fil](http://www.sparepartsdiesel.com/upload/files/2022/07/fdzJzCbptubVGUA7X18l_01_97c1eb42e6c6caa764d0c25a5cc5e9d8_file.pdf) [e.pdf](http://www.sparepartsdiesel.com/upload/files/2022/07/fdzJzCbptubVGUA7X18l_01_97c1eb42e6c6caa764d0c25a5cc5e9d8_file.pdf)